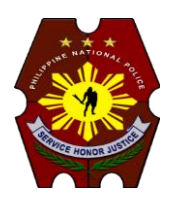

## **PNP Computer Security Bulletin CSB18-03**

# **Phishing**

Risk/Impact Rating: **SERIOUS**

Revised: March 14, 2018

#### **Description:**

- Use of electronic mail messages, designed to look like messages from a trusted agent. These messages usually implore the user to take some form of action, such as validating account information. Also, use of malicious code that targets user account information.
- Rely on social networking techniques applied to email or other electronic communication methods, including direct messages sent over social networks, SMS text messages and other instant messaging modes.
- It may use social engineering and other public sources of information, including social networks to gather background information about the victim's personal and work history, interest and activities.
- A victim receives a message that appears to have been sent by a known contact or organization through a malicious file attachment that contains phishing software, or through links connecting to malicious websites.
- A phishing email can include corporate logos and other identifying graphics and data collected from the company being misrepresented.
- The use of subdomains and misspelled URLs are common tricks, as is the use of other link manipulation techniques.
- Attacker is asking to click or open an attachment to avoid a negative consequence or to gain something of value. It have bad grammar or spelling errors.
- Objective: install malware on the user's device or direct the victim to a malicious website set up to trick them into divulging personal and financial information, such as passwords, account IDs or credit card details.

#### **How it works:**

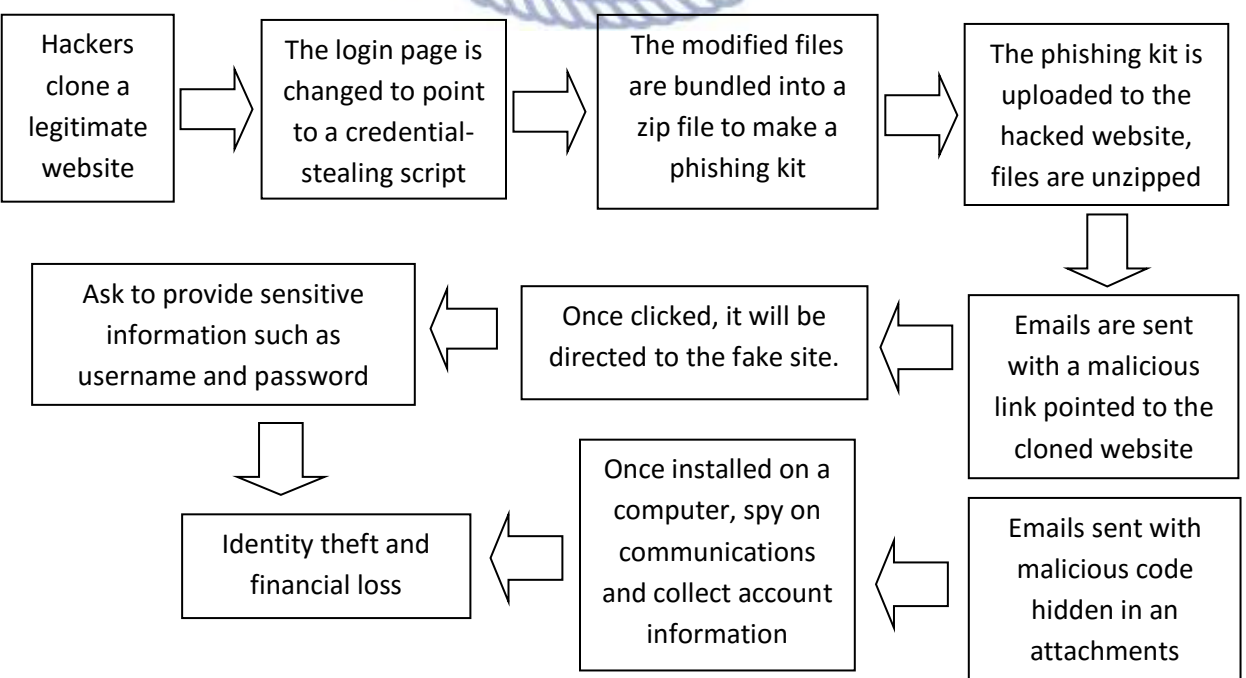

### **Modus Operandi:**

 Via email or other electronic communication methods pretending to be from a legitimate source that trick users into clicking the malicious link or downloading attachments with malicious code.

### **Security Risks to PNP Computer Systems and Data:**

- Data can be altered, damaged, deleted, and infused with additional computer viruses.
- Interfere with the normal functioning of the computer system or prevent its utilization.

#### **Mitigation Measures:**

- Always check the spelling of the URLs in email links before clicking or entering sensitive information
- Avoid opening e-mails from unverified or questionable sources.
- Avoid posting personal data on social media
- Back up and test your data regularly
- Use genuine software and patch/update.
- Scan your computer regularly using antivirus software.
- Configure email client for security.
- Scan all emails and filter executable files from reaching the end users.
- Run regular penetration tests as often as possible and practical.

### **If infected:**

- Report it to the network administrators;
- Contact your financial institution immediately and close any accounts that may have been compromised;
- Immediately change any passwords; or
- Report to ITMS ISSD for assistance.

#### **References:**

 *Avoiding Social Engineering and Phishing Attacks*. (2009, October 22). Retrieved January 24, 2017, from https://www.us-cert.gov/ncas/tips/ST04-014

☆

- *Recognizing and Avoiding Email Scams*. (n.d). Retrieved from https://www.uscert.gov/sites/default/files/publications/emailscams\_0905.pdf
- *What is Phishing?.* (n.d). Retrieved from http://www.phishing.org/what-is-phishing
- *Recent Email Phishing Campaigns – Mitigation and Response Recommendations*. (2015, August 1). Retrieved Semptember 29, 2016, from https://www.uscert.gov/ncas/alerts/TA15-213A
- *Technical Trends in Phishing Attacks*. (n.d). Retrieved from https://www.uscert.gov/sites/default/files/publications/phishing\_trends0511.pdf
- *How to recognize phishing email messages, links, or phone calls*. (n.d). Retrieved from https://www.microsoft.com/en-us/safety/online-privacy/phishingsymptoms.aspx
- Margaret Rouse. (2017, October). *Phishing.* Retrieved from http://searchsecurity.techtarget.com/definition/phishing

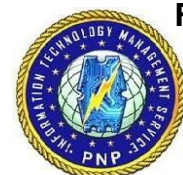

#### **For further inquiries, contact ITMS ISSD:**

- Telephone Number: **(02) 723-0401 local 4225**;
- E-mail address: **issditms@gmail.com**; and
- Website: **www.itms.pnp.gov.ph**.